Visness Card Sharing Calendar

## Monthly Tasks

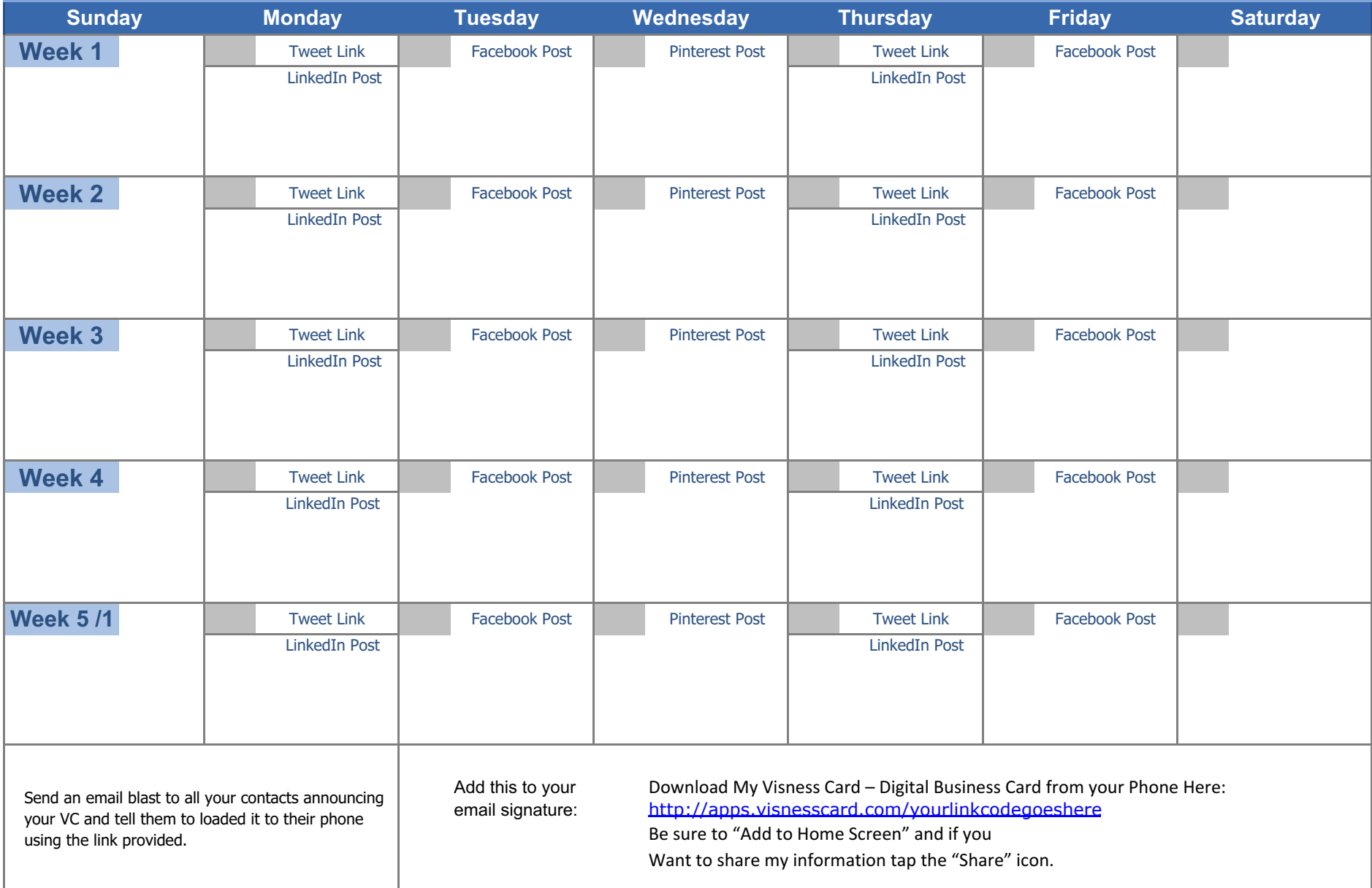